## Fichier:Fabriquer son horloge a la d coupe laser C4923844-DDD3-4F73-8CE4-E0DCC796DAF0.jpeg

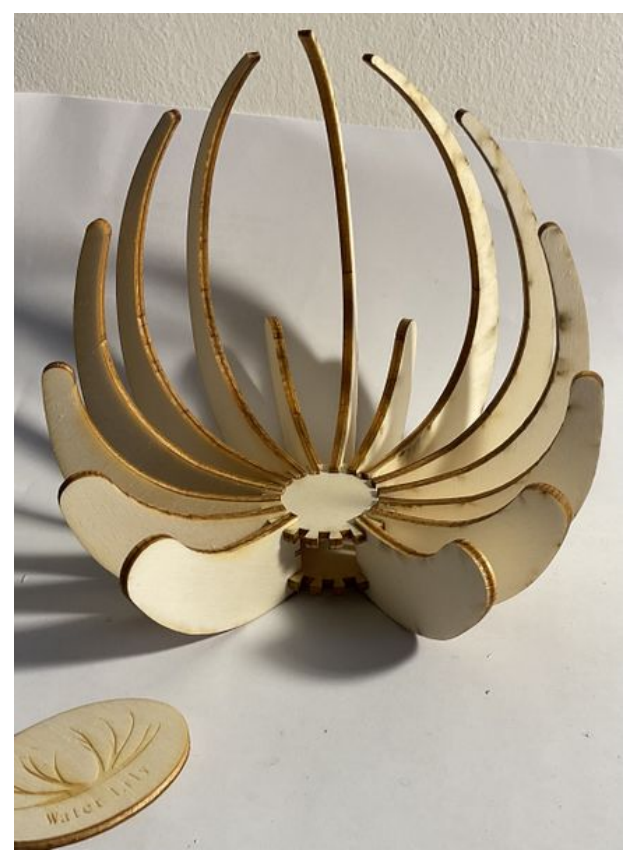

Taille de cet aperçu :436 × 599 [pixels](https://wikifab.org/images/thumb/a/ae/Fabriquer_son_horloge_a_la_d_coupe_laser_C4923844-DDD3-4F73-8CE4-E0DCC796DAF0.jpeg/436px-Fabriquer_son_horloge_a_la_d_coupe_laser_C4923844-DDD3-4F73-8CE4-E0DCC796DAF0.jpeg). Fichier [d'origine](https://wikifab.org/images/a/ae/Fabriquer_son_horloge_a_la_d_coupe_laser_C4923844-DDD3-4F73-8CE4-E0DCC796DAF0.jpeg) (1 863 × 2 558 pixels, taille du fichier : 1,34 Mio, type MIME : image/jpeg) Fabriquer\_son\_horloge\_a\_la\_d\_coupe\_laser\_C4923844-DDD3-4F73-8CE4-E0DCC796DAF0

## Historique du fichier

Cliquer sur une date et heure pour voir le fichier tel qu'il était à ce moment-là.

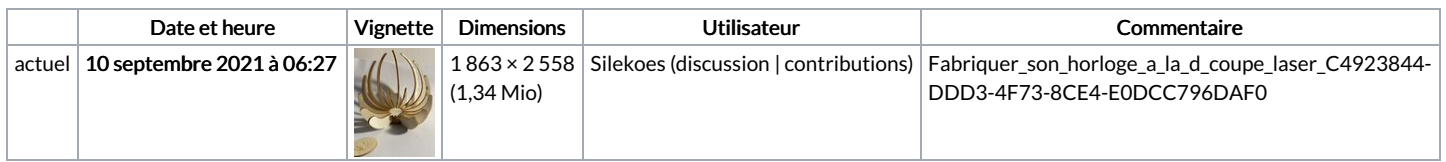

Vous ne pouvez pas remplacer ce fichier.

## Utilisation du fichier

Le fichier suivant est un doublon de celui-ci (plus de [détails](https://wikifab.org/wiki/Sp%25C3%25A9cial:Recherche_fichier_en_double/Fabriquer_son_horloge_a_la_d_coupe_laser_C4923844-DDD3-4F73-8CE4-E0DCC796DAF0.jpeg)) :

Fichier:Water Lily une horloge a la d coupe laser [B68BA85B-100A-4E60-82CE-0AE7DC4C600E.jpeg](https://wikifab.org/wiki/Fichier:Water_Lily_une_horloge_a_la_d_coupe_laser_B68BA85B-100A-4E60-82CE-0AE7DC4C600E.jpeg)

Aucune page n'utilise ce fichier.

## Métadonnées

Ce fichier contient des informations supplémentaires, probablement ajoutées par l'appareil photo numérique ou le numériseur utilisé pour le créer. Si le fichier a été modifié depuis son état original, certains détails peuvent ne pas refléter entièrement l'image modifiée.

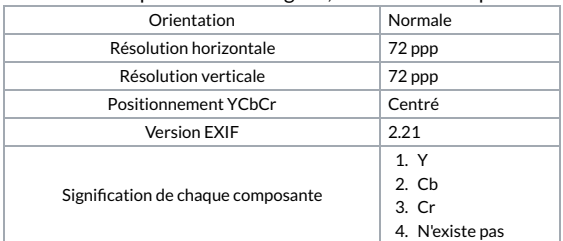

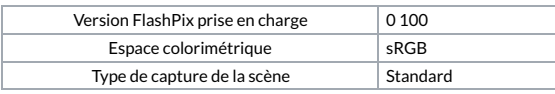